# DES-DD23<sup>Q&As</sup>

Implementation Engineer - PowerProtect DD

### Pass EMC DES-DD23 Exam with 100% Guarantee

Free Download Real Questions & Answers **PDF** and **VCE** file from:

https://www.leads4pass.com/des-dd23.html

100% Passing Guarantee 100% Money Back Assurance

Following Questions and Answers are all new published by EMC Official Exam Center

Instant Download After Purchase

100% Money Back Guarantee

😳 365 Days Free Update

Leads4Pass

800,000+ Satisfied Customers

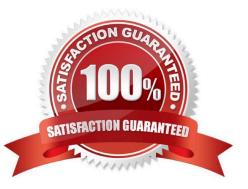

#### **QUESTION 1**

An administrator is configuring a Google Cloud Provider cloud unit on their DD9900. Which certificate must be imported before adding the cloud unit?

A. S3 Flexible

B. Root CA

C. GlobalSign Root R1

D. GlobalSign Root R2

Correct Answer: D

Reference: https://www.delltechnologies.com/asset/en-us/products/data-protection/technical-support/docu97051.pdf (392)

#### **QUESTION 2**

A backup administrator is tasked with verifying the compression savings of a PowerProtect DD9900.

Which compression algorithm will they see enabled by default?

A. Izw

B. gzfast

C. Iz

D. gz

Correct Answer: B

Reference: https://www.delltechnologies.com/asset/en-ee/products/data-protection/industry-market/dell-emc-powerprotect-dd-series-appliances-hardware-assisted-compression.pdf

#### **QUESTION 3**

Which command is used to start the initial CLI configuration wizard?

A. config setup

B. install config

C. config

D. setup

Correct Answer: A

Reference: https://infohub.delltechnologies.com/l/deployment-guide-dell-emc-ready-solutions-for-oracle-with-xtremio-x2-and-data-domain-2/data-domain-backup-appliance-initial-system-setup-7

#### **QUESTION 4**

#### DRAG DROP

What is the correct sequence of operations used by the PowerProtect DD DIA in the end-to-end verification process?

#### Select and Place:

| Stores the fingerprints                                                               | STEP 1 |
|---------------------------------------------------------------------------------------|--------|
| Writes request from the backup software                                               | STEP 2 |
| Verifies that the checksum that is read back matches the checksum written to the disk | STEP 3 |
| Verifies that DDOS can read data from the disk                                        | STEP 4 |
| Analyzes data for redundancy and stores new data<br>segments                          | STEP 5 |

#### Correct Answer:

|   | Writes request from the backup software                                                |
|---|----------------------------------------------------------------------------------------|
|   | Analyzes data for redundancy and stores new data segments                              |
|   | Stores the fingerprints                                                                |
|   | Verifies that DDOS can read data from the disk                                         |
| V | erifies that the checksum that is read back matches th<br>checksum written to the disk |

Reference: https://www.dell.com/community/Data-Domain/Introducing-data-protection-technology-DIA-of-Data-Domain/td-p/6960086

#### **QUESTION 5**

What system role is required to create the second security officer for a PowerProtect DD?

#### A. admin

- B. sysadmin
- C. limited-admin
- D. security officer
- Correct Answer: C

#### **QUESTION 6**

What is a requirement to configure the PowerProtect DD tape out to cloud feature?

- A. Two cloud units
- B. Cloud Tier Capacity License
- C. Tape Out to Cloud License
- D. DDVE in the Cloud

Correct Answer: B

DD VTL supports storing the VTL vault on Cloud Tier storage. To use this functionality, the protection system must be a supported Cloud Tier configuration, and have a Cloud Tier license in addition to the VTL license. Reference: https://www.delltechnologies.com/asset/en-us/products/data-protection/technical-support/docu95865.pdf

#### **QUESTION 7**

Which are supported compression algorithms in DDOS?

- A. Iz, gz, and gzfast
- B. dsp, gz, and Iz
- C. rle, lzw, and lz
- D. bmp, Iz, and gz
- Correct Answer: A

Reference: https://www.delltechnologies.com/asset/en-ee/products/data-protection/industry-market/dell-emc-powerprotect-dd-series-appliances-hardware-assisted-compression.pdf

#### **QUESTION 8**

#### DRAG DROP

What is the correct sequence of steps to configure storage for Dell EMC Cloud Tier in the DD System Manager?

Select and Place:

| Click "Configure" in the Cloud Tier section                          | STEP 1 |
|----------------------------------------------------------------------|--------|
| Click "Add to Tier"                                                  | STEP 2 |
| Select "Storage" under the Hardware tab                              | STEP 3 |
| Under "Addable Storage", select the checkbox for the shelf<br>to add | STEP 4 |

#### Correct Answer:

| Select "Storage" under the Hardware tab                              |
|----------------------------------------------------------------------|
| Click "Configure" in the Cloud Tier section                          |
| Under "Addable Storage", select the checkbox for the shelf<br>to add |
| Click "Add to Tier"                                                  |
|                                                                      |

#### **QUESTION 9**

The finance department requires PDFs older than 90 days to be archived through Cloud Tier into Azure Blob Storage. They want any PDFs older than 180 days archived into AWS S3. Which data movement policy is used to archive files into Azure Blob Storage?

- A. App-driven
- B. Age-based
- C. Age-range
- D. Recall
- Correct Answer: B

#### **QUESTION 10**

What are some possible network bottlenecks for a PowerProtect DD?

- A. Configuration, wire speeds, switches and routers
- B. Connectivity, routing protocols, and configuration

- C. Connectivity, firewalls, and routing protocols
- D. Routing protocols, switches and routers, and wire speeds

Correct Answer: B

DES-DD23 Study Guide

DES-DD23 Exam Questions

**DES-DD23 Braindumps**